## **NEUROLERITICAL CARE CONFERENCE**

1-3 JULY 2022 AVIRTUAL EXPERIENCE

## TOGETHER WE MOVE FORW>RD

# **NCC Abstract Submission** and Registration Guide

**ORGANISED BY** 

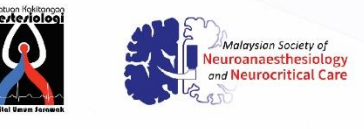

**Pries** CISI **Kenes MP As** 

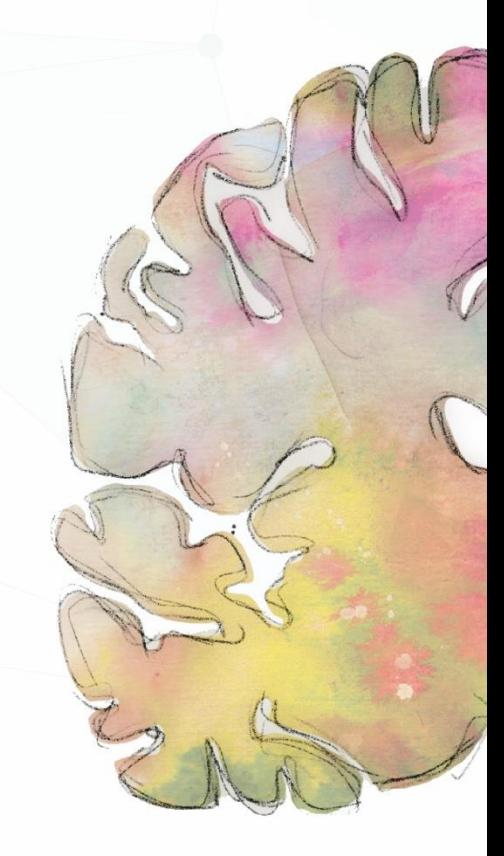

## www.neuro-criticalcare.org

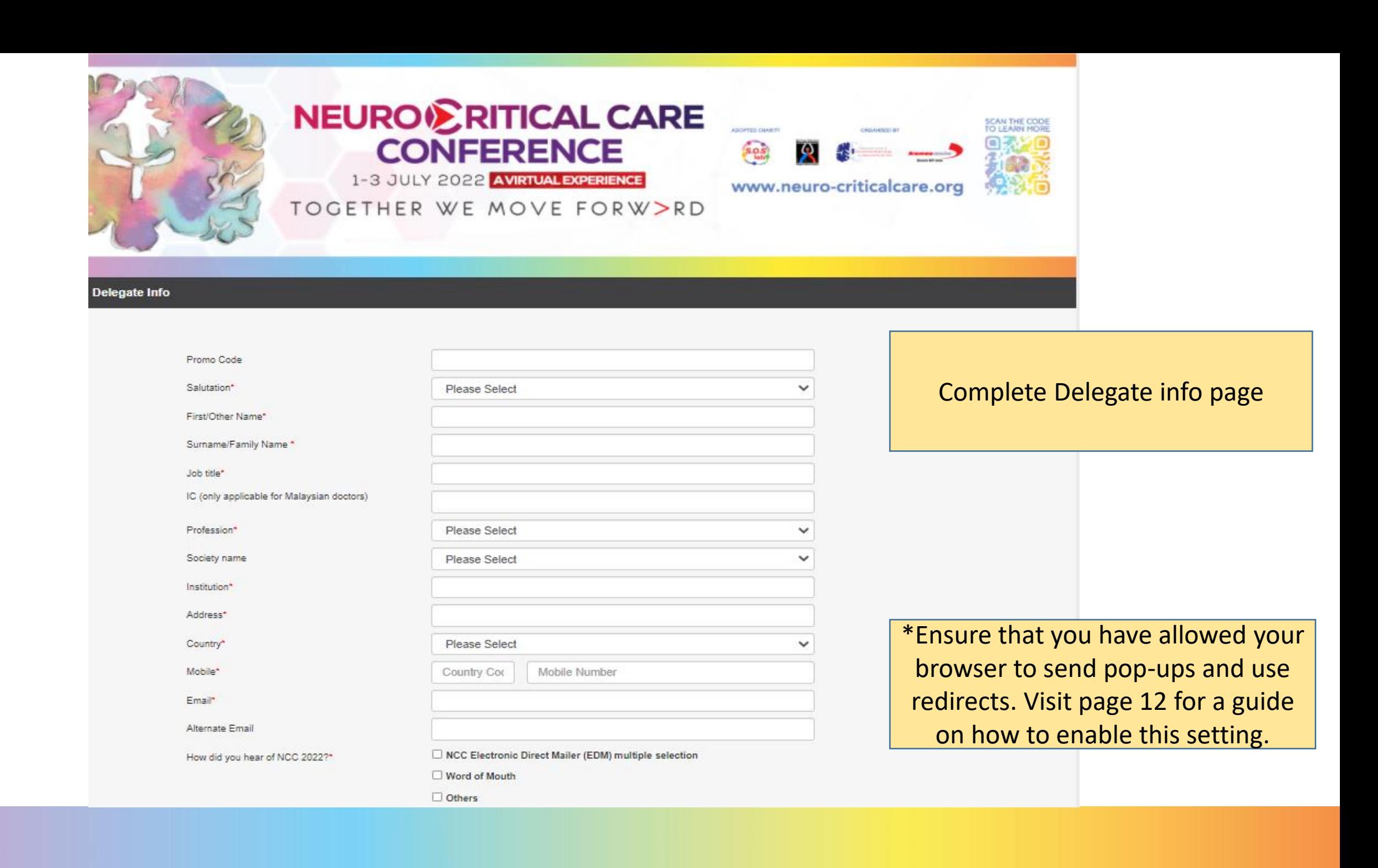

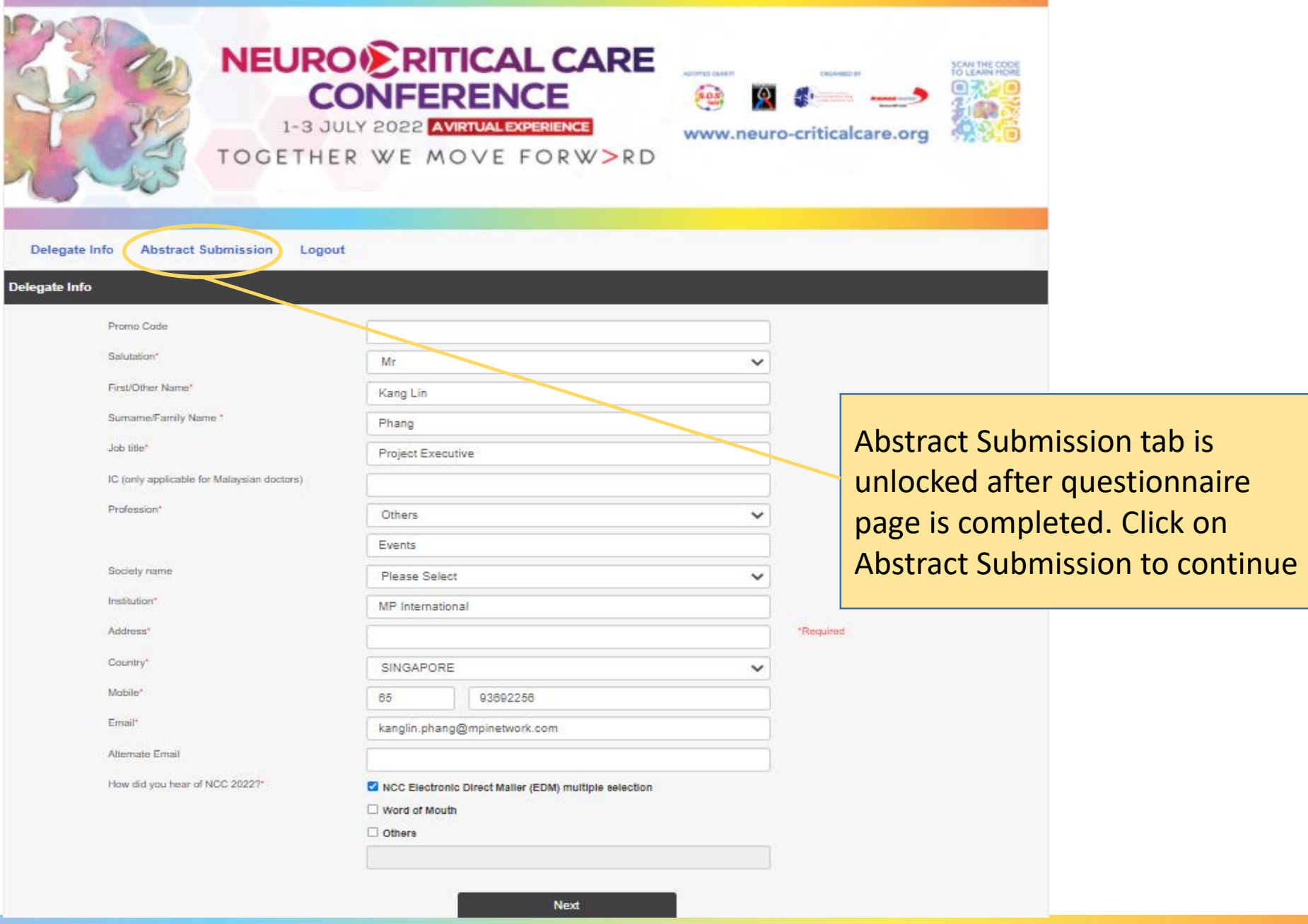

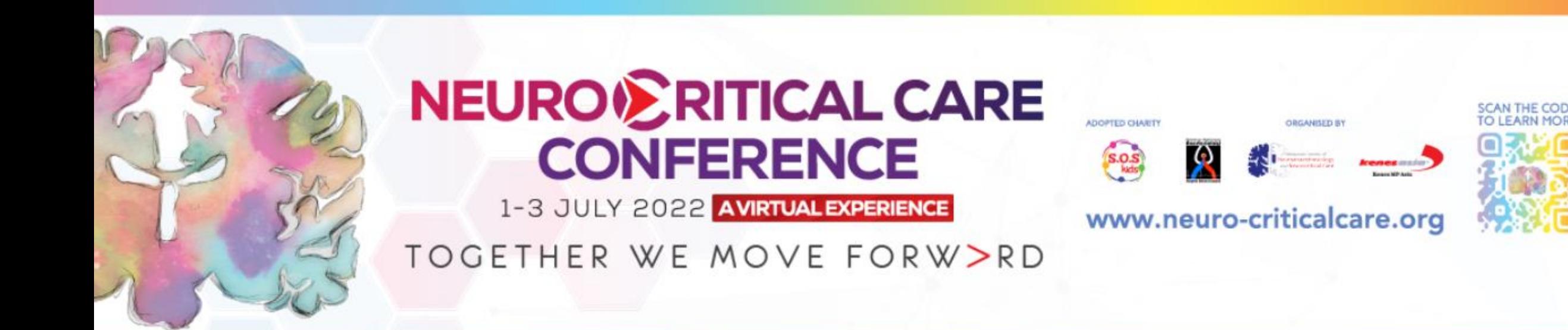

Abstract Log Out

Please read the full submission guidelines carefully before submitting.

ABSTRACT SUBMISSION GUIDELINES

- Abstracts may be submitted for poster and oral presentation only.
- Abstracts must be submitted online via the Conference website. Abstracts submitted by fax, email, or post will NOT be accepted.
- Abstracts must be submitted on or before 6<sup>th</sup> May 2022. The online submission system will close at midnight GMT on this day.
- . Please do not submit multiple copies of the same abstract.
- Previous abstract submitters/submissions will not be accepted.

CONFIRMATION OF RECEIPT AND NOTIFICATION OF DECISION

Scroll down to bottom of page and click on New Submission to launch abstract page

Log Out Abstract

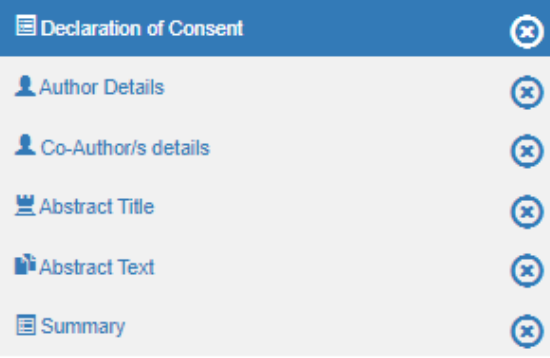

### Check all boxes in this declaration page and click SAVE to continue

DECLARATION OF CONSENT TO PUBLICATION AND ASSIGNATION OF COPYRIGHT

To submit your abstract, you must agree to the following terms:

□ Submitted Abstract cannot be modified or corrected after final submission. Accepted abstracts will be published exactly as submitted. Please ensure all information is correct at the point of submission.

Timer of 60mins

starts ticking from

this page

Please complete in 58: 52

2 Submission of the abstract constitutes you and your co-authors' consents to publication (e.g. Conference website, programmes, other promotions, etc.)

- □ The Abstract Submitter warrants and represents that he/she is the owner or has the rights of all the information and content ("Content") provided to NCC 2022 and Kenes MP Asia (Hereafter: "The Organisers"). The publication of the abstract does not infringe any third party rights including, but not limited to, intellectual property rights.
- □ The Abstract Submitter grants the Organisers a royalty-free, perpetual, irrevocable non-exclusive license to use, reproduce, publish, translate, distribute, and display the Content.
- $\Box$  The Organisers reserve the right to remove any publication of an abstract which does not comply with the above.
- □ The Abstract Submitter is responsible for informing the other co-authors regarding the abstract status.

Abstract Log Out

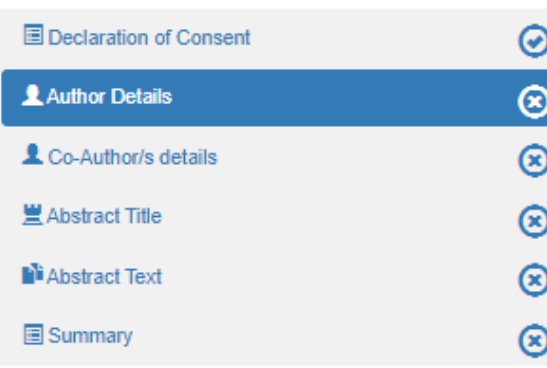

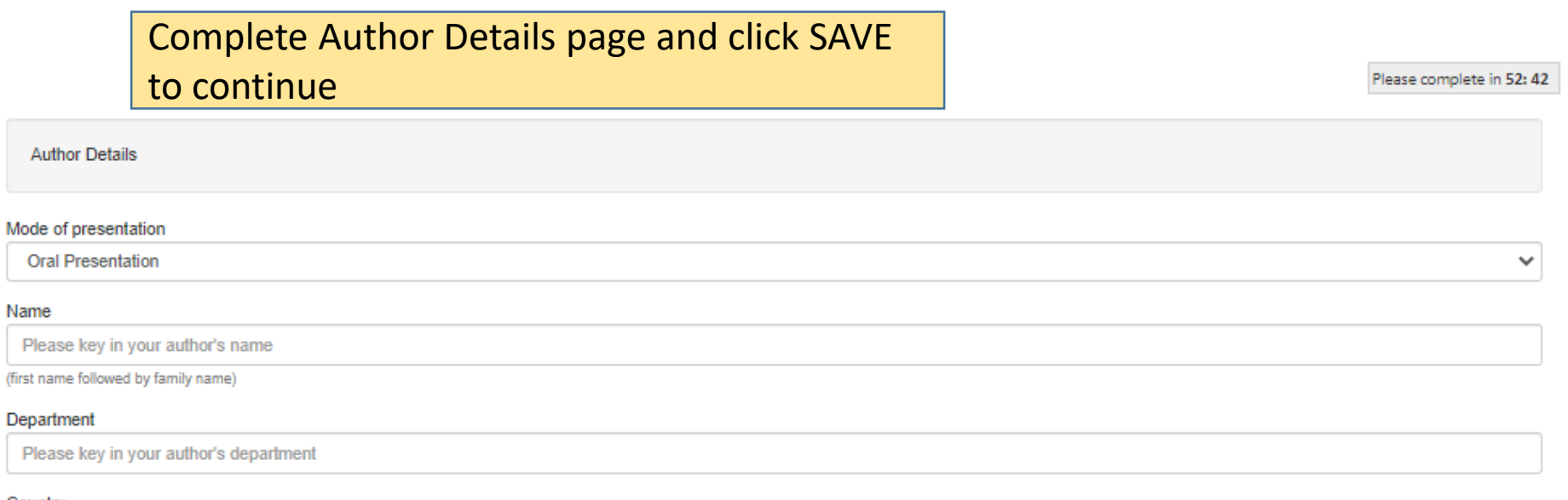

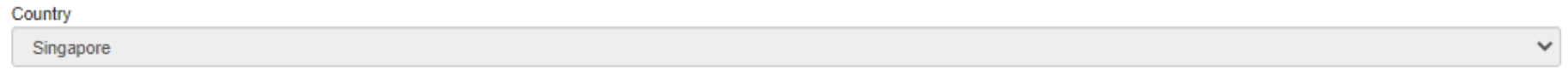

#### Are you the presenting author?

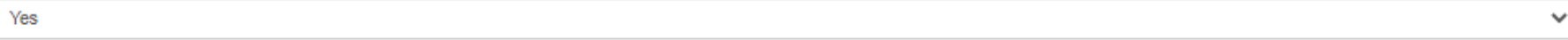

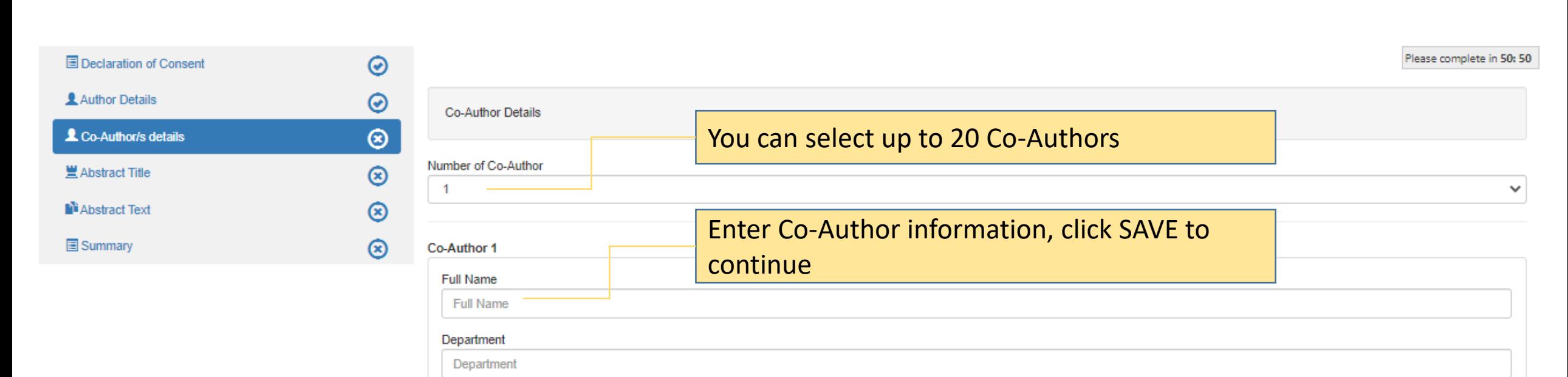

Institution

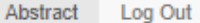

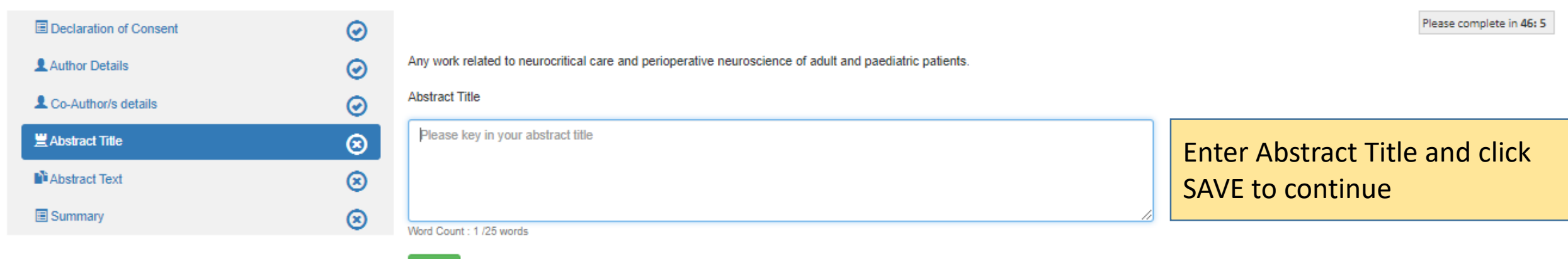

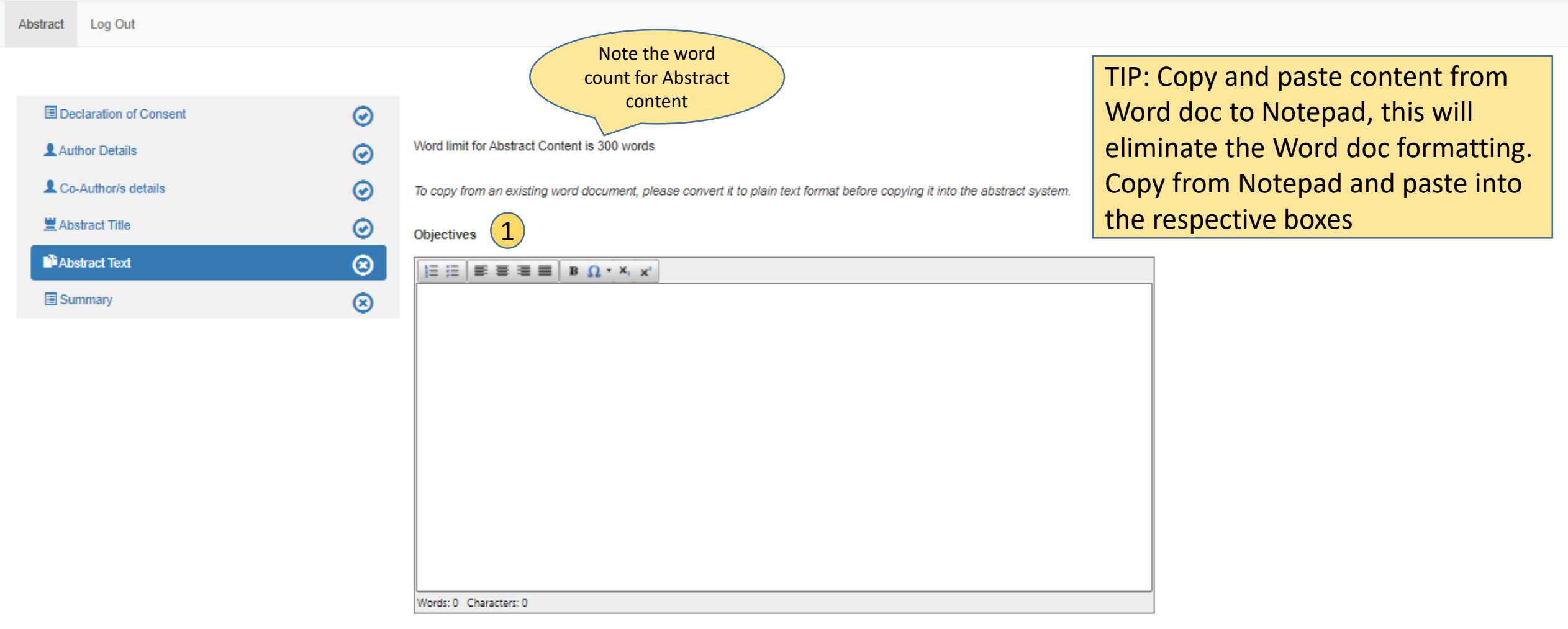

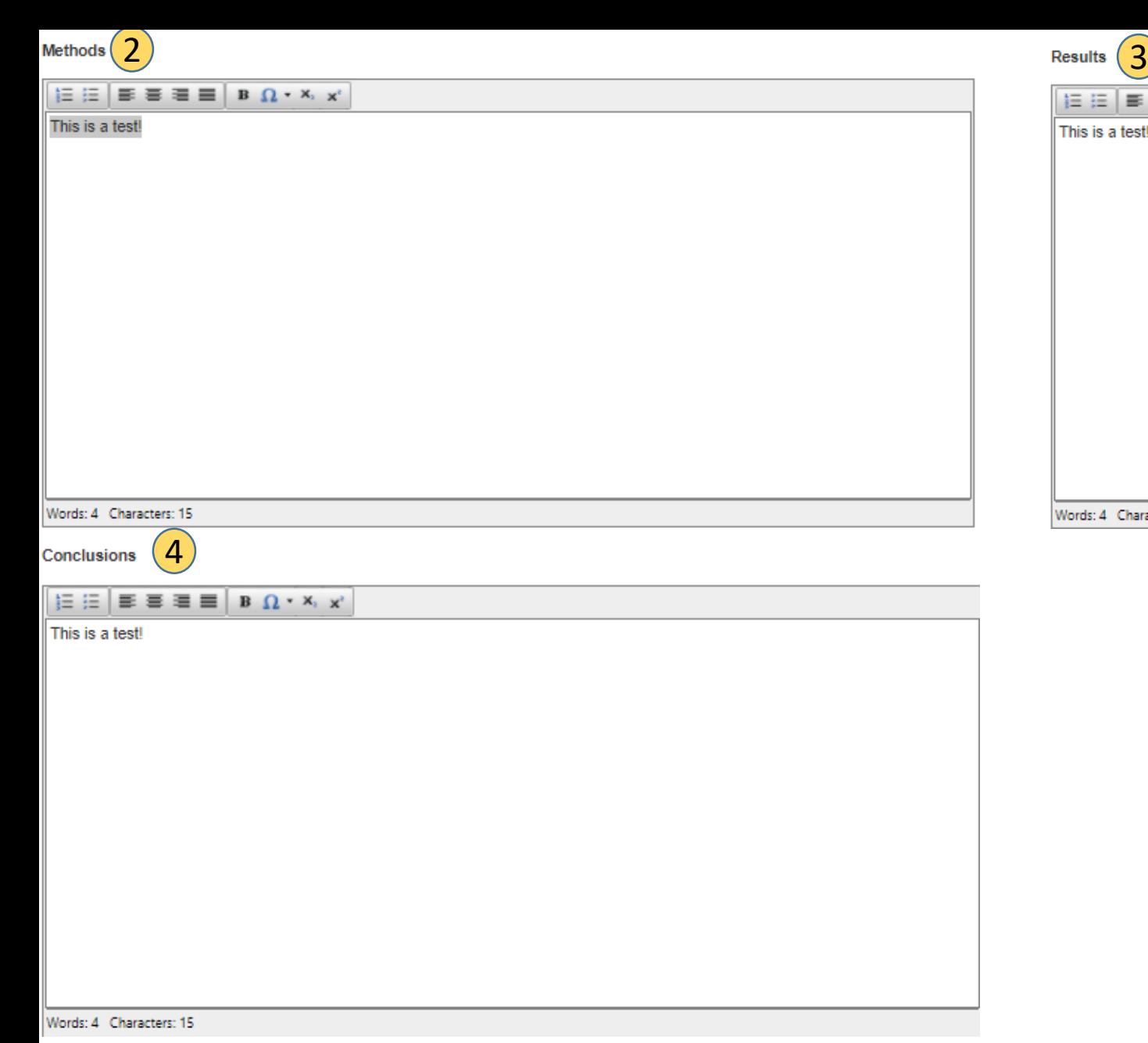

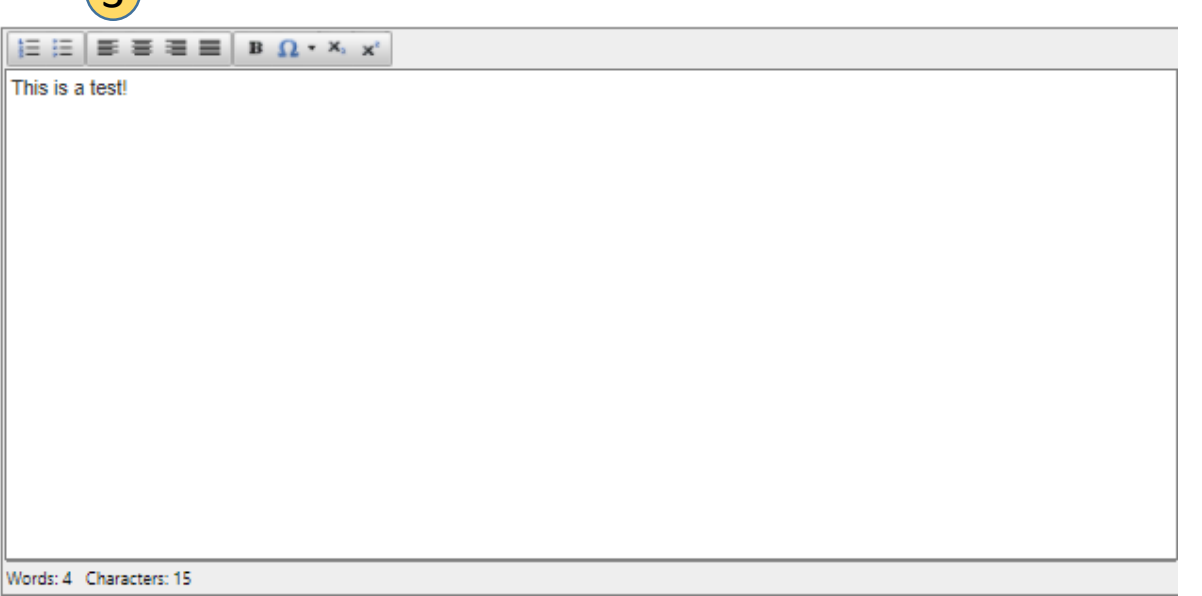

300 word count is applicable to text in Box  $1 - 4$ . Click SAVE to continue.

Tip: Click SAVE regularly to prevent loss of data

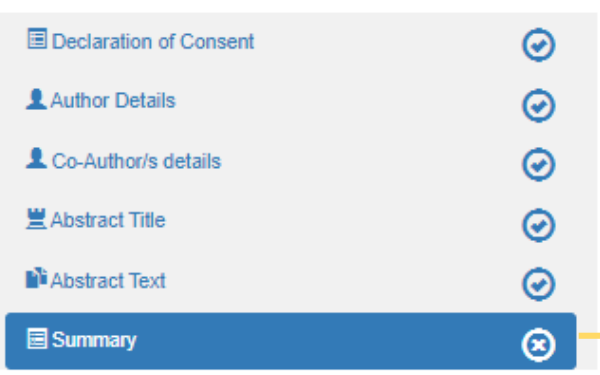

(Name) Department: Institution: Country:

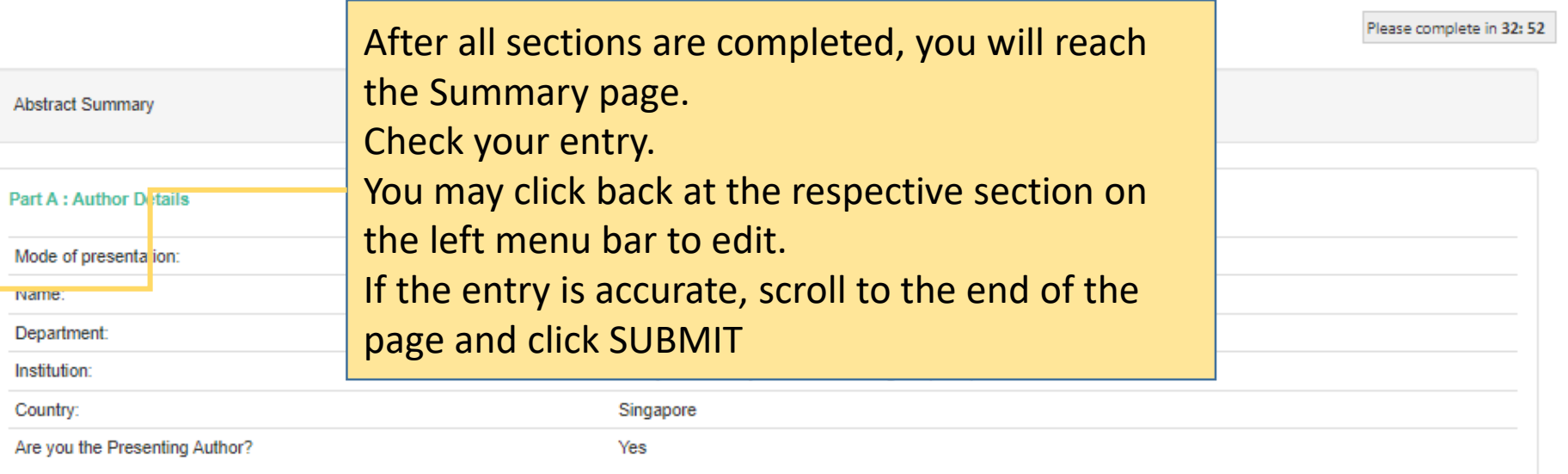

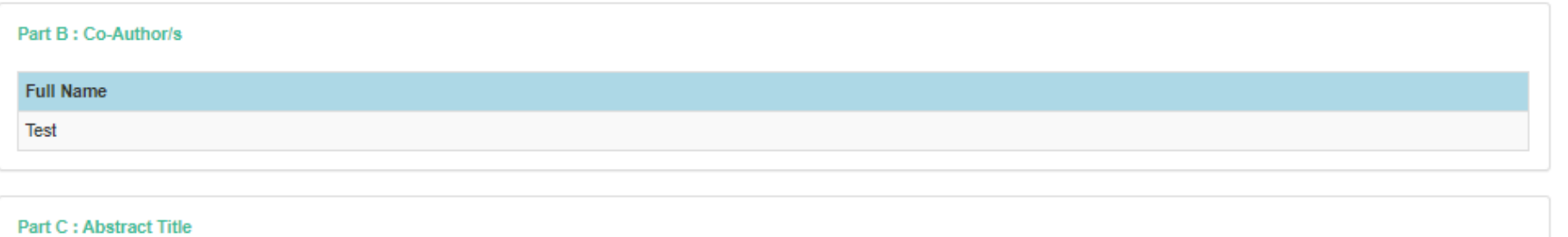

## NEURO<sup>S</sup> RITICAL CARE **CONFERENCE**

1-3 JULY 2022 AVIRTUAL EXPERIENCE

## TOGETHER WE MOVE FORW>RD

# **Troubleshooting Guide -**Disabling pop up blocker

**ORGANISED BY** 

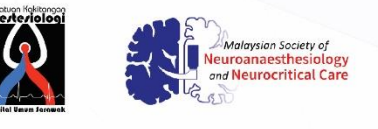

**Kenes MP As** 

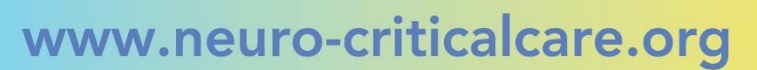

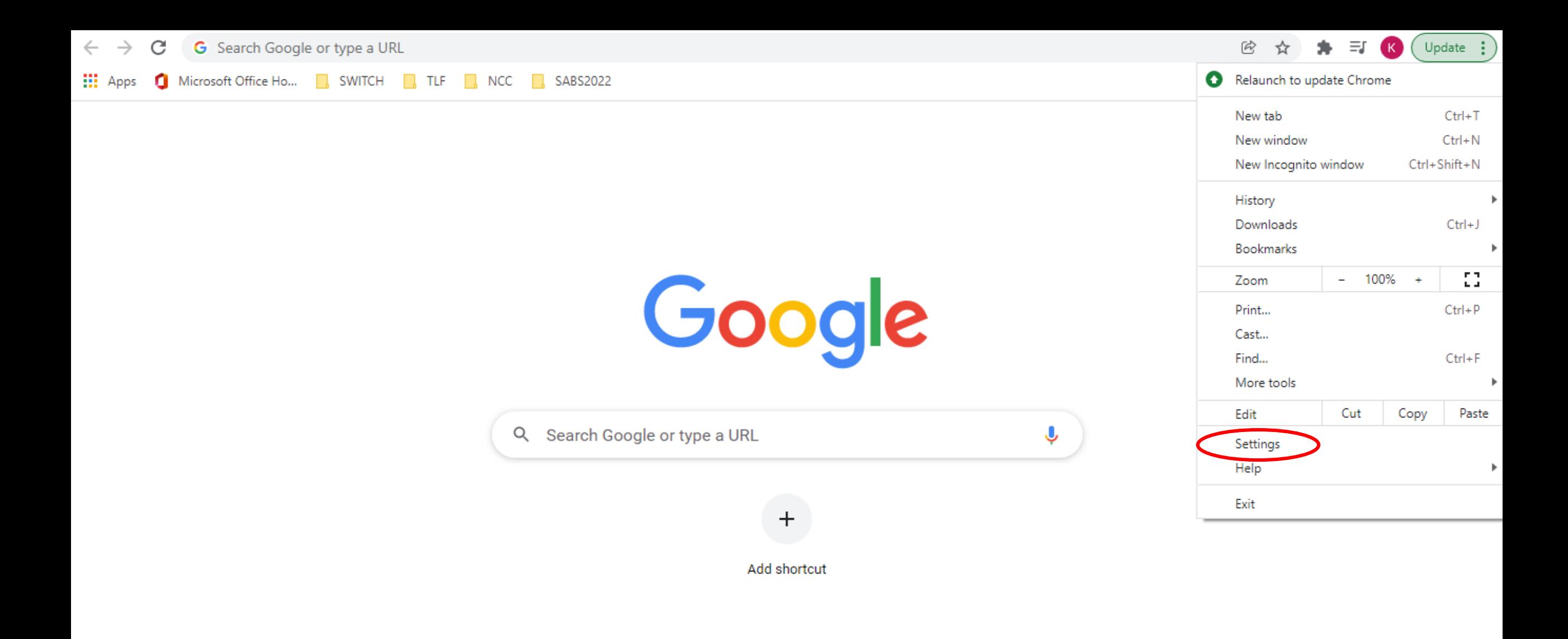

Customize Chrome

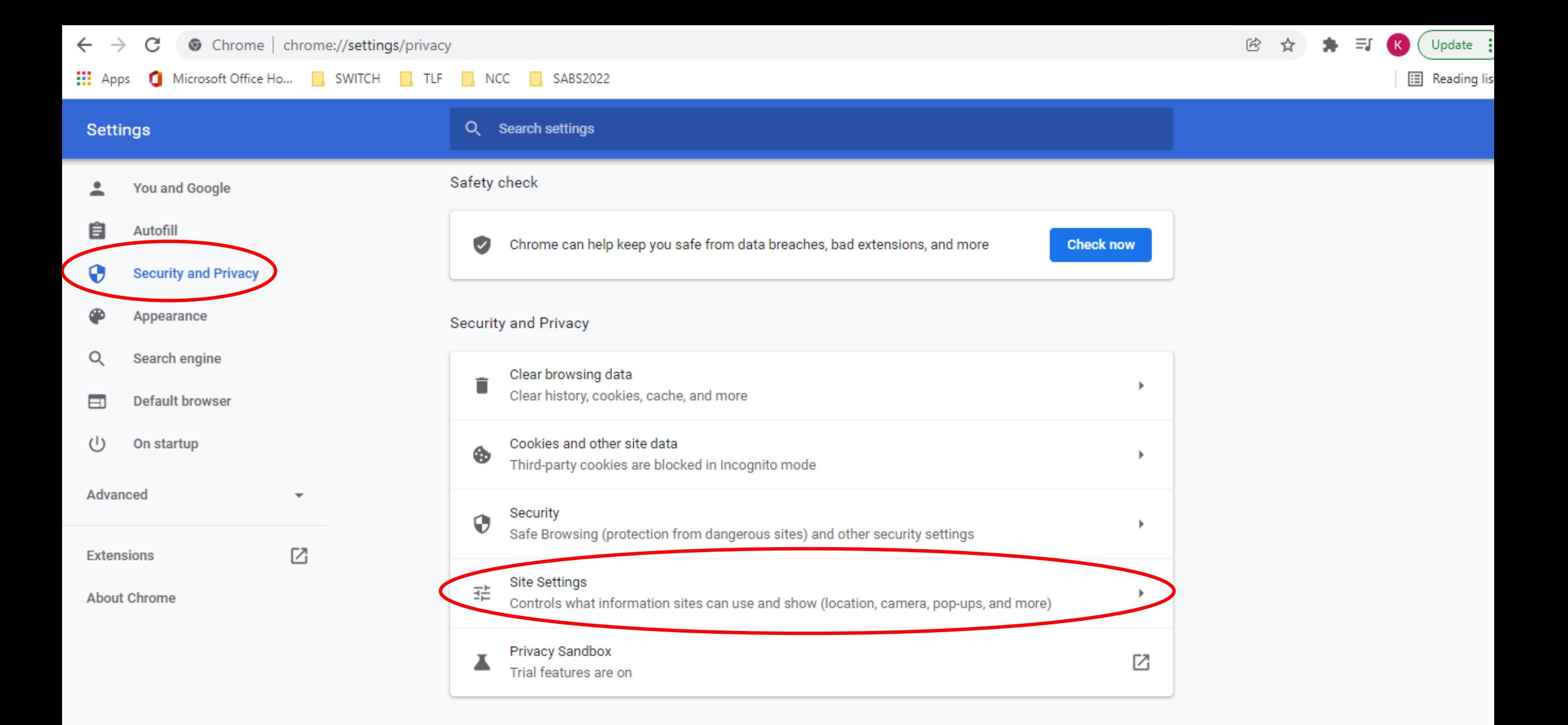

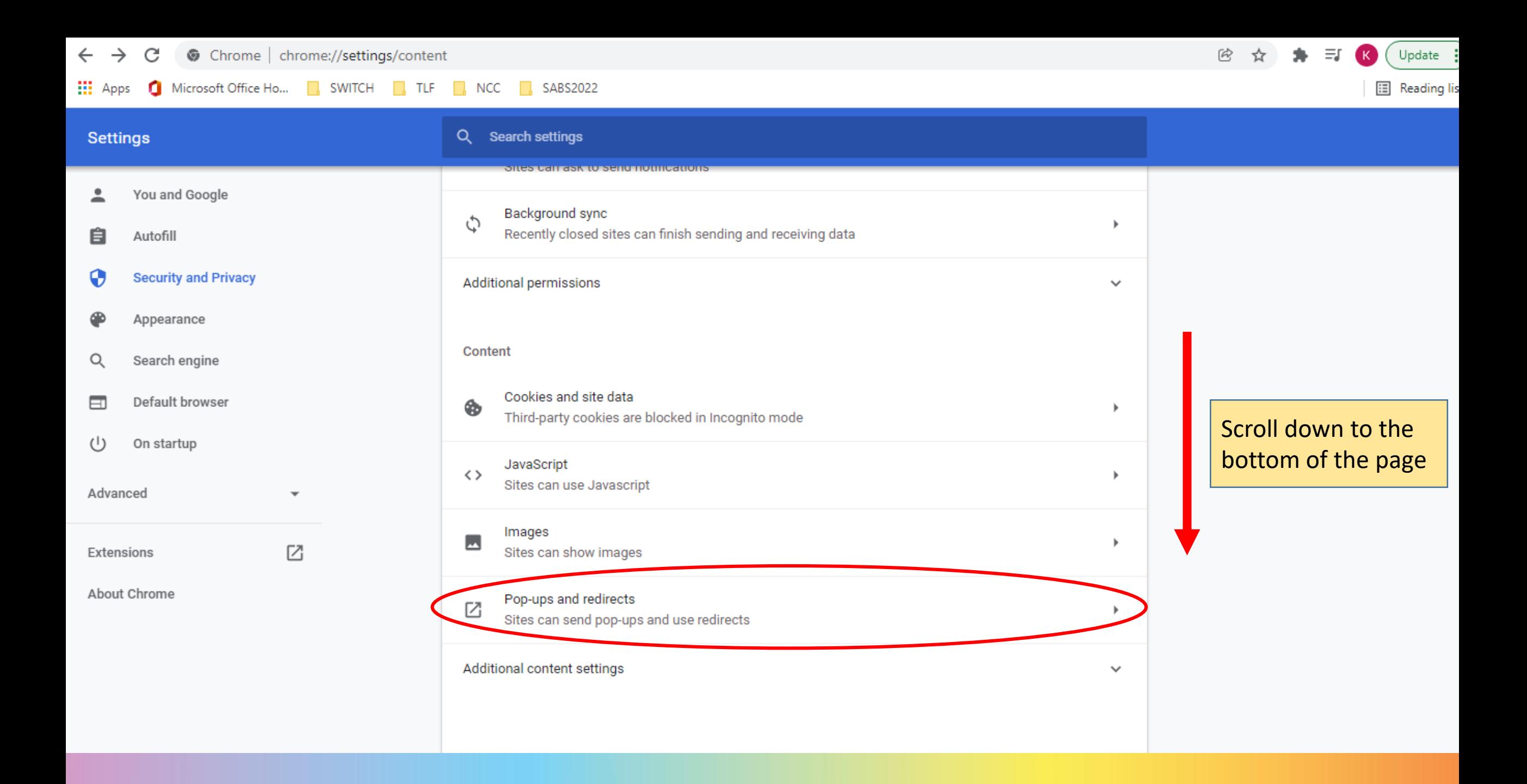

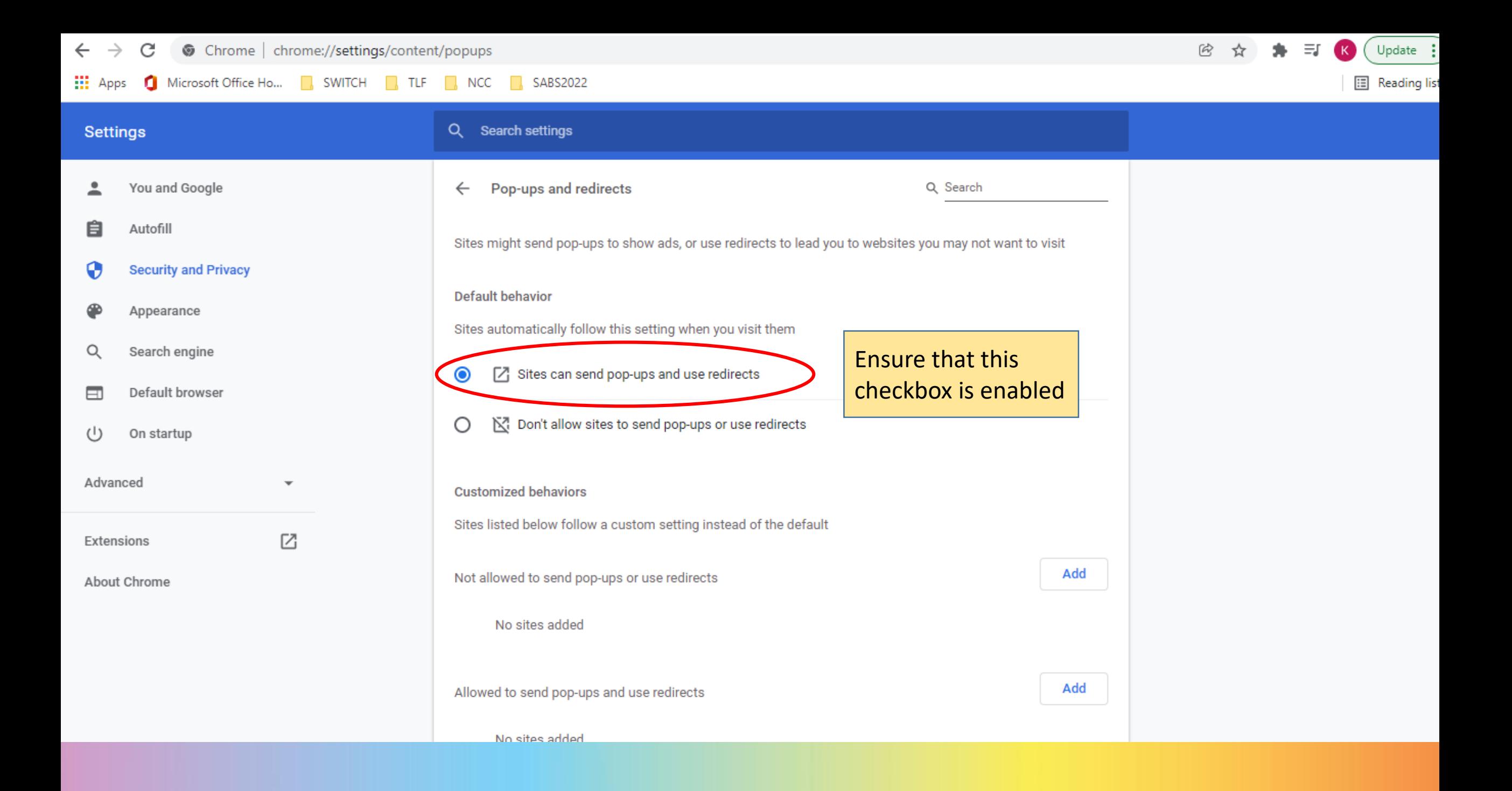